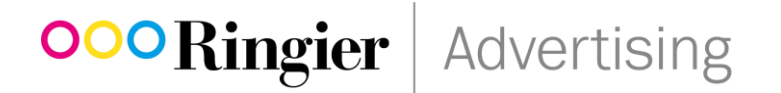

# **Ringier HTML5 Guideline Implementation des Google AdManager und Click-Handling**

### **OOORingier** | Advertising

### **1. Grössen via META TAG's festlegen**

Legen Sie über das Meta-Tag size fest, in welchen Größen das Creative präsentiert werden soll:<meta name="ad.size" content="width=[x],height=[y]">. HTML5-Creatives können nur eine feste Größe haben, etwa 300×250, 400×400 oder 728×90. Dynamische Größen wie Flexibel werden nicht unterstützt.

**Beispiel**

<meta name="ad.size" content="width=300,height=250">

#### **2. Klick-Tags und Klick-URL's festlegen**

Wenn Sie eine ZIP-Datei mit dem HTML5-Set für den Upload in Ad Manager erstellen, sind die nachfolgenden Richtlinien einzuhalten. Sie gelten für alle Browser, die HTML5 unterstützen. Einige Creatives funktionieren möglicherweise nicht wie erwartet. Daher sollten Sie den HTML5- Code unbedingt testen, bevor Sie ihn implementieren.

In Ad Manager werden Klick-Tags erkannt, wenn Sie Assets hochladen. Sie können die von einem Klick-Tag verwendete Klick-URL jederzeit ändern, selbst wenn Sie bereits Tags exportiert haben.

• Klick-Tags müssen in den <head>-Bereich von HTML-Dokumenten eingefügt werden.

#### **Beispiel**

```
<head>
  <meta name="ad.size" content="width=300,height=250">
  <script type="text/javascript">
     var clickTag = "http://www.google.com";
  </script>
</head>
```
## **OOORingier** | Advertising

• Verwenden Sie die clickTag-Variable als Ziel in Creatives.

#### **Beispiel**

```
<a href="javascript:void(window.open(clickTag))">
  <img src="images/dclk.png" border=0>
\langlea>
```
- Klick-Tags müssen für den Ad-Server leicht lesbar sein. Klick-Tags sollten nicht minifiziert sein oder verschleierten Code enthalten. Im restlichen Code und in den anderen Dateien können Sie jedoch Minifizierer verwenden.
- Hartcodierte Klick-URLs sollten vermieden werden. Solche URLs verhindern, dass Klicks von Ad Manager erfasst werden und dass Trafficker die URL aktualisieren. Falls Ihr HTML5-Code hartcodierte URLs enthält, werden Sie beim Hochladen des Sets in Ad Manager gewarnt.